| Lesson 2: Using R for Data Minin | Lesson 2 | : Usir | ig R for | · Data | Mining |
|----------------------------------|----------|--------|----------|--------|--------|
|----------------------------------|----------|--------|----------|--------|--------|

| Name |  |  |  |
|------|--|--|--|
|      |  |  |  |

| I. Many times, a situation depends on numerous factors. Someone's credit score, for example, isn't just determined by a single answer to a question on a loan application. List some of the                                                                                                    |
|----------------------------------------------------------------------------------------------------|
| things you think a credit company asks for on a credit application.                                                                                                    |
|                                                                                                    |
|                                                                                                    |
|                                                                                                    |
|                                                                                                    |
| Obviously, some pieces of information you listed above are more relevant than others in determining whether or not someone should get a loan. As a result, we need a process that can analyze these large amounts of data in order to determine which factors are the BEST predictors of someone's "credit-worthiness." One such process is called <i>data mining</i> . |
| II. Search the internet for five facts about data mining. Record them below:                                                                                                    |
| 1                                                                                                    |
| 2                                                                                                    |
| 3                                                                                                    |
| 4                                                                                                    |
| 5                                                                                                    |
| III. We can use R to experiment with the data mining process. Let's first try out the process on a data set that is already in R.                                                                                                    |
| 1. Type attitude to see the data set we are going to use.                                                                                                    |
| 2. Type help(attitude) to see the details of the data set. It is always important to understand the source of data when trying to make predictions and draw conclusions!                                                                                                    |
| 3. List the variables presented in this data set below, and then circle the dependent variable:                                                                                                    |
| 4. Now return to your R console and load the data using the command data(attitude).                                                                                                    |

5. Let's find a linear model to relate the variables that impact a person's overall rating. Our command will be: att<-lm(attitude\$rating ~ attitude\$complaints

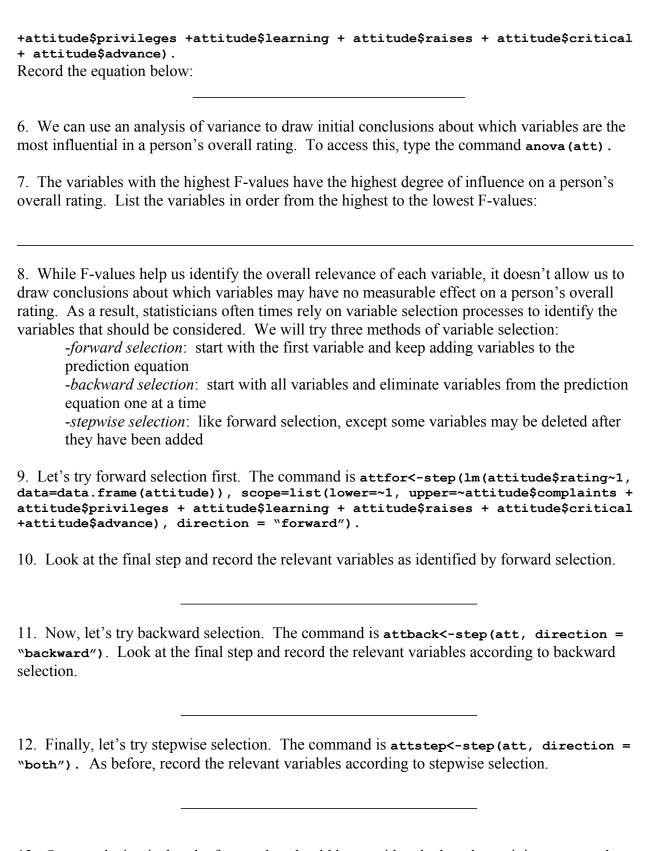

13. Our conclusion is that the factors that should be considered when determining someone's overall rating are:

| 14. 1 | 14. How could our conclusion be helpful to people studying the results of the survey?                                        |  |  |  |
|-------|----------------------------------------------------------------------------------------------------|--|--|--|
|       | Use the internet to research three uses of data mining. Make sure to explain how data ng is used in each of the three cases: |  |  |  |
|       |                                                                                                    |  |  |  |
|       |                                                                                                    |  |  |  |
| 3     |                                                                                                    |  |  |  |
|       |                                                                                                    |  |  |  |